## Kader & Einsätze

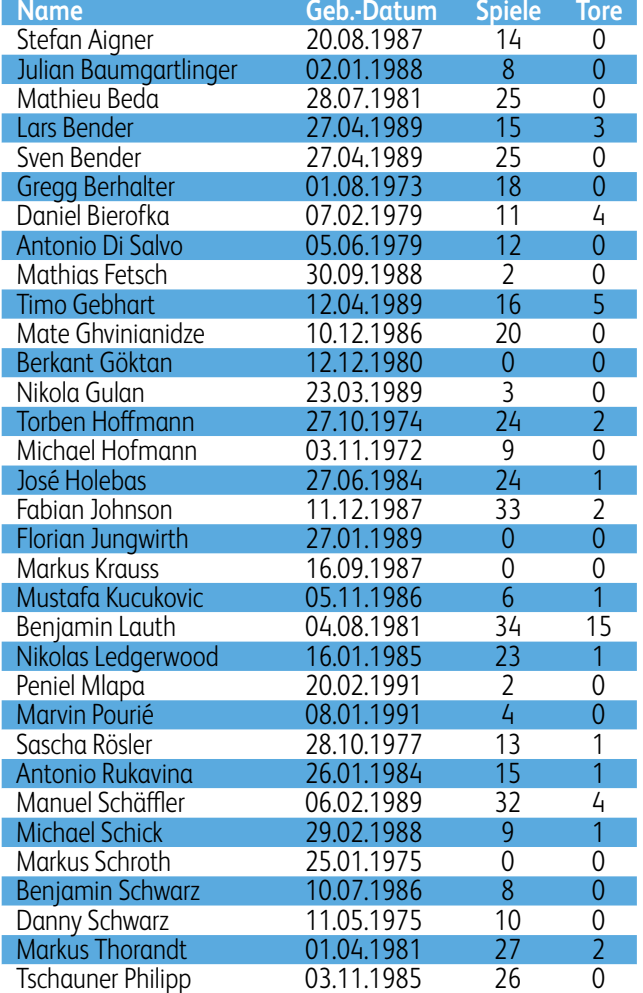

**Zugänge:** Markus Krauss (SSV Reutlingen), Mathieu Beda (1. FC Kaiserslautern), Florian Jungwirth (eigene Jugend), Benjamin Lauth (Hannover 96), Sascha Rösler (Bor. M'gladbach), Marvin Pourie (Liverpool FC U19), Stefan Aigner (Arm. Bielefeld), Antonio Rukavina (Borussia Dortmund), Nikola Gulan (AC Florenz) **Abgänge während und nach Saisonende:** Lars Bender (Bayer Leverkusen), Christoph Burkhard (Wacker Burghausen), Fabian Johnson (VfL Wolfsburg), Michael Schick (FC Augsburg), Markus Thorandt (FC St. Pauli), Julian Baumgartlinger (Austria Wien), Sven Bender (Borussia Dortmund), Nikola Gulan (Empoli FC), Nikolas Ledgerwood (FSV Frankfurt), Danny Schwarz (Bayern München II), Mathias Fetsch, Marvin Pourie (eigene Reserve)

DFB-Pokal

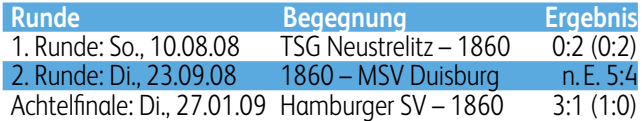

## 2. Bundesliga-Spiele

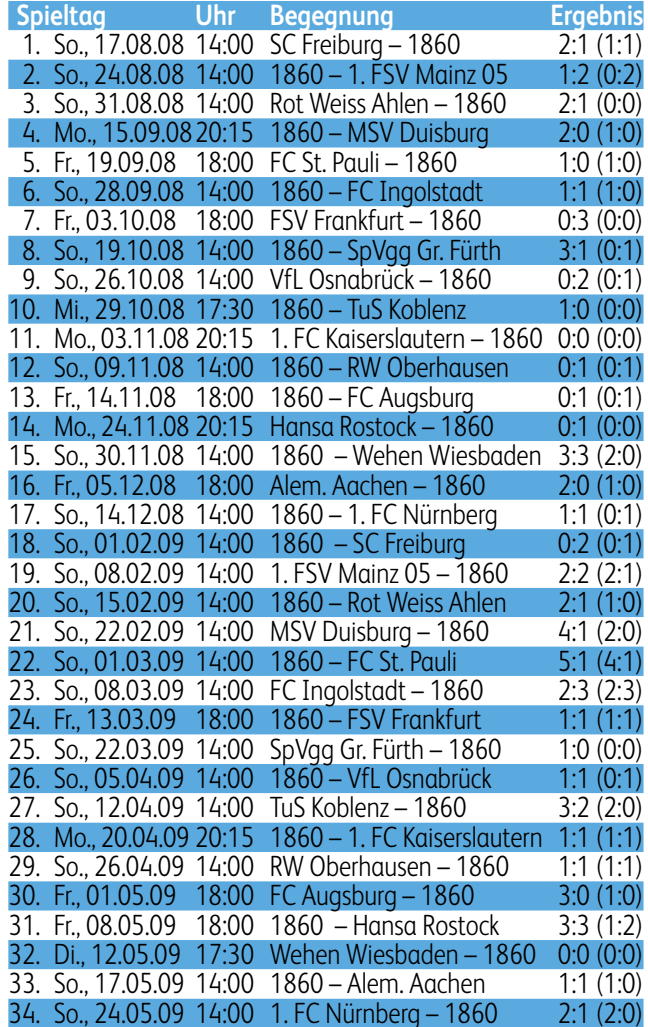

## Abschlusstabelle

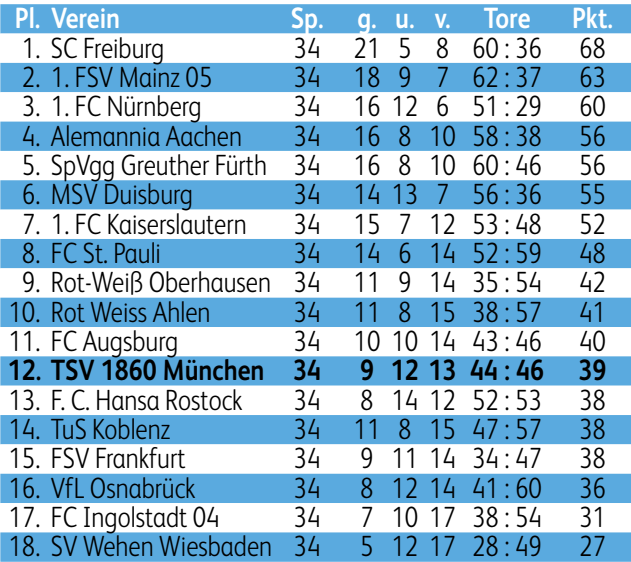